a cura di Valter Di Dio

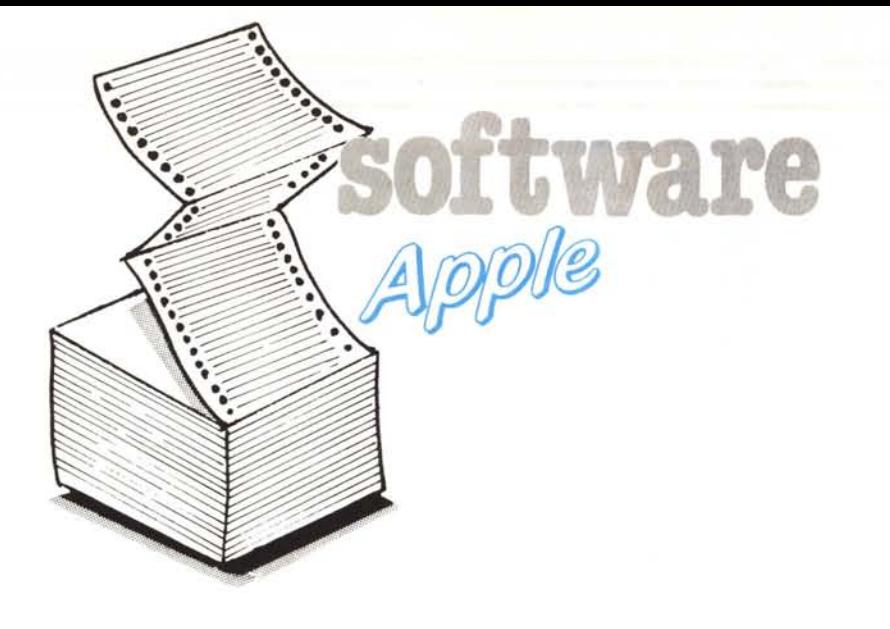

Una puntata del software un po' particolare questa, infatti oltre al software Apple vero e proprio (anche se più corto del solito) pubblichiamo un intervento di un lettore/collaboratore che ci farà e vi farà il punto sulla situazione attuale del nuovo nato IIGS.

In proposito cercheremo di tenervi sempre informati di tutto quanto succede e succederà in casa Apple: l'attesa di quasi un anno è stata dovuta in gran parte alla necessità delle software house di preparare il software e in parte al fatto che non essendo ancora facilmente disponibile eravamo indecisi se pubblicare o meno i nomi dei programmi. Ormai comunque il dado è tratto e speriamo così almeno di smuovere un po' il mercato.

Codice postale

di Silvano Mattoni - Roma

Con l'informatica moderna si fa un abbondante uso di sigle e «codici»: dal codice fiscale, al numero di conto bancario, al numero di posizione assicurativa, ecc.

L'operatore di terminali deve, ogni giorno, digitare questi numeri di codice e l'elaboratore dovrebbe controllare l'esattezza di questi numeri.

La Direzione delle Poste, da oltre venti anni, ha stabilito il Codice di Avviamento Postale (C.A.P.). In realtà dobbiamo rilevare che, specialmente gli enti pubblici, non sempre si interessano dell'esattezza di questo «CAP» e spesso, sulla corrisponden-

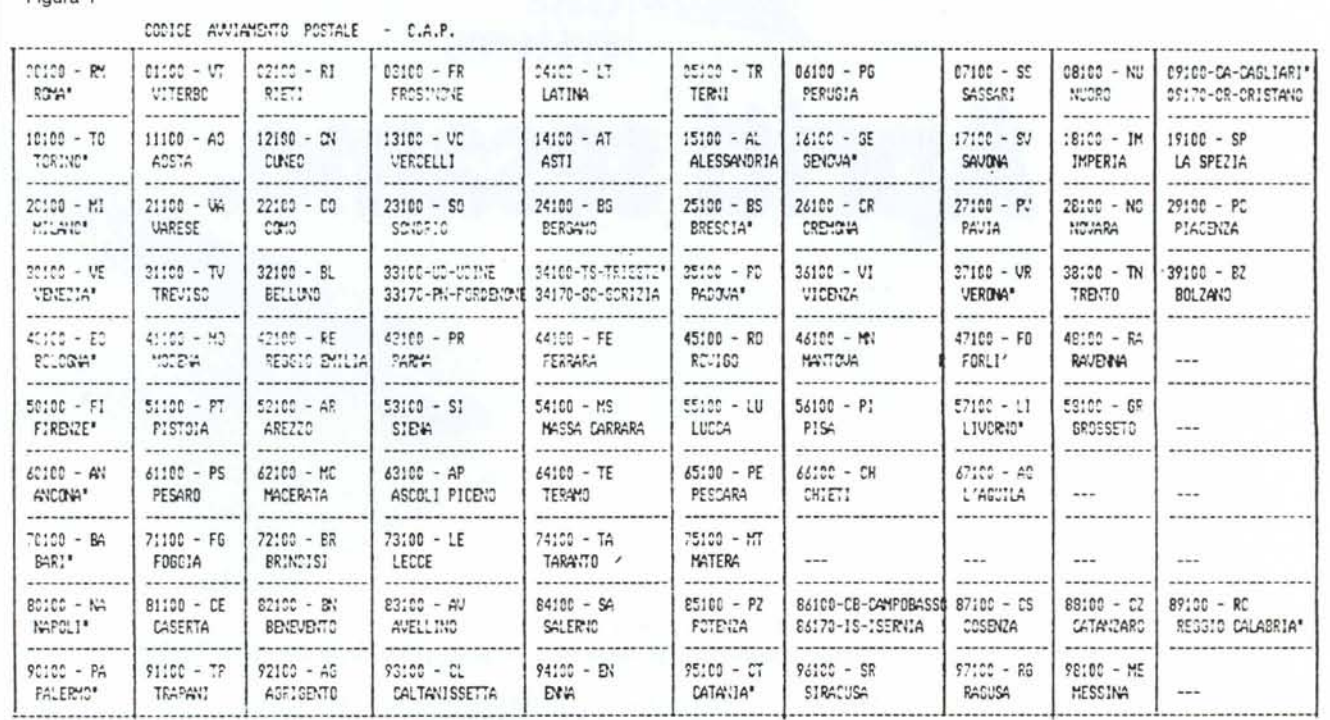

Figura 1

software Apple

◀ Figura 2

za, abbiamo notato la stampigliatura: «questa lettera vi poteva essere recapitata prima se fosse stato indicato il CAP».

Per il Codice Fiscale e per la Partita IVA, la nostra rivista (vedere il n. 21 di «MC» del mese di luglio-agosto 1983) ha pubblicato un piccolo programma per il controllo di questo codice.

Per il «CAP» (codice postale) il programma che vi presentiamo, pur non avendo la pretesa di effettuare un vero e proprio controllo, consente, conoscendo l'esatto indirizzo, di verificare gli eventuali errori di digitazione di questo codice.

Innanzitutto, come tutti sanno, il «CAP» è costituito da cinque cifre numeriche:

 $-$  le prime due cifre, da «00» a «99» (cioè cento elementi: vedere fig. 1), con alcune eccezioni, indicano le 95 province italiane;

- la terza cifra, che può essere «0» o «1», indica se il Comune è, o non è, capoluogo di provincia;

- la quarta cifra, specialmente per i Comuni non capoluogo di provincia, indica lo «stradale», cioè la direzione del Comune rispetto al capoluogo di provincia.

Per la spedizione delle stampe fatte da riviste o giornali, gli uffici postali richiedono, oltre l'esatto CAP, l'impaccamento della corrispondenza in sottofasce che indicano il treno, la provincia e lo stradale.

Associando gli elementi numerici del «CAP» con altri elementi, possiamo determinare, oltre la Provincia e lo stradale, anche il «treno» per lo smistamento della corrispondenza. Questo comporta che, digitando il «CAP», possiamo verificare gli altri elementi della destinazione della corrispondenza.

Alleghiamo un prospetto con l'indicazione dei treni e delle relative province di destinazione (vedere fig. 2).

Alcuni capoluoghi di provincia hanno delle particolarità. Le province di Oristano, Pordenone, Gorizia e Isernia, hanno come caratteristica che la quarta cifra  $\dot{e} = \frac{1}{2}$  «7» e la terza cifra, se è «1», indica come destinazione il capoluogo, se è «0», indica un Comune non capoluogo e la detta quarta cifra rappresenta sempre lo stradale ma, in questo caso, il valore numerico viene ridotto di «6». Altra particolarità, riguarda la corrispondenza per la Provincia di Roma e per quella di Milano, che deve essere suddivisa in Città capoluogo e in Provincia.

Esistono anche altre particolarità del «CAP» che noi trascuriamo perché, a chi interessa, può eventualmente ampliare il relativo programma.

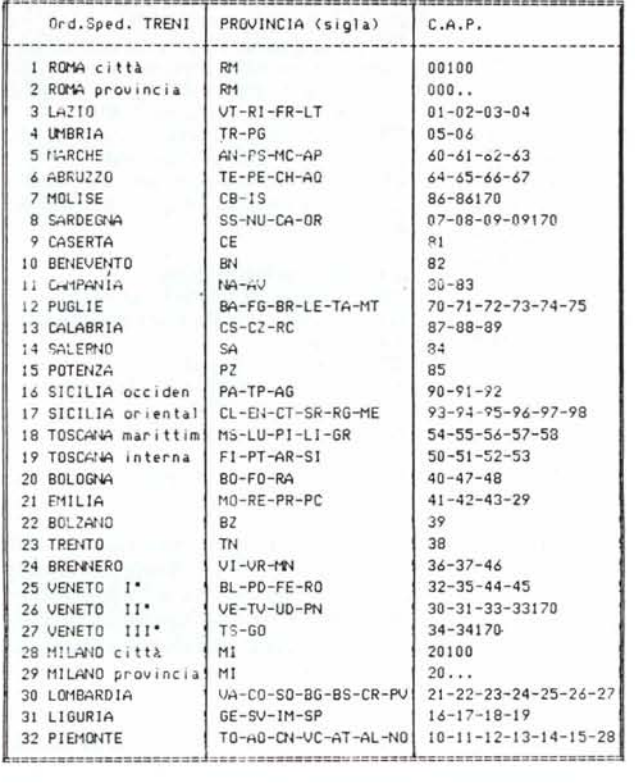

```
100 HOME: VTAB 23: REN = Controllo C.A.P.<br>110 DIM PV$(99): FCR 1 = 0 TO 99: READ PV$(1): NEXT<br>120 DIM TR$(32): FOR 1 = 1 TO 32: READ TR$(1): NEXT<br>200 PRINT "Codice postale";: HTAB 18: PRINT CP$;<br>210 HTAB 13: INPUT ""A$: IF
 220 GOSUE 300
200 PRINT PU$;" - ";ZN$<br>240 PRINT TR$: IF ZN$ = "" THEN PRINT CHR$ <7>"ERRATG"
       PFCG = P<br>6000.000
 -0.157.17300 RE1 PROVINCIA E ZONA STRAD<br>310 CP1 = "":PV3 = "":TR1 = "":ZN1 = ""
320 FOR I = 1 TO LEN (A$):B$ = MID$ (A$,1,1): IF B$ ( "0" THEN B$ = ""
330 CP$ = CP$ + B$: NEXT : IF LEN (CP$) < > 5 THEN RETURN
340 A = VAL (MID$ (A$,1,2))<br>350 FV3 = LEFT3 (PV3(A),2): IF PV$ = "22"(THEN RETURN<br>360 D = VAL (MID$ (A$,3,1)): IF B > 1 THEN RETURN<br>273 C = VAL (MID$ (A$,4,1))
300 TR1 = TR$(WAL (MIDE (PU$(a),3)))<br>300 TR1 = TR$(WAL (MIDE (PU$(a),3)))<br>300 TR1 = 7 THEN IF C : 3 THEN PU$ = "OR":C = C - 6:TR$ = TR$(26)<br>430 IF A = 34 THEN IF C > 6 THEN PU$ = "OC":C = C - 6:TR1 = TR$(25)<br>420 IF A = 36
410 IF PUS = "RM" THEN TRS = TRS(2 - B)<br>440 IF PUS = "MI" THEN TRS = TRS(29 - B)
         IF B THEN ZN1 = "CITTA": RETURN<br>IF C THEN ZN1 = "STRAD. " + STR4 (C)
450
430
          RETURN
          DATA R12, VT3, RI3, FR3, LT3, TR4, PG4, SS8, NU8, CA8
 500
510
          DATA T032,A032,CN32,VC32,AT32,AL32,GE31,SV31,IM31,SP31
         0474 MI29, UA30, C030, S030, B030, B530, CR30, PV30, N032, PC21<br>DATA VE23, TV23, BL25, UD23, TS27, PD25, VI24, UR24, TN23, B232<br>DATA 5020, MS21, RE21, PR21, FE25, RO25, MW24, F023, RA20, ??
523
530
540
540 DATA BOB , MOST, MEST, MEST, MEST, MUST, MEST, MUST, SR19, 22<br>560 DATA ANS, PSE, NGS, NES, NES, NUC, PIIS, NIIS, GR19, 22<br>560 DATA ANS, PSE, NGS, APS, TE&, PE&, CM&, AQ&, 22, 22<br>570 DATA BA12, PG12, BR12, LE12, TA12, 
s30 DATA TOSCANA maritt., TOSCANA interna, BOLOGNA, EMILIA<br>840 DATA BOLZANO, TRENTO, BRENNERO, VENETO 11, VENETO 11, VENETO 111*
         DATA MILANO città, MILANO provincia, LOMBARDIA, LISURIA, FIEMBITE
650
```
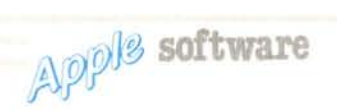

Esaminiamo innanzitutto le linee dei DATA:

Le prime dieci righe (500/590) è una matrice di  $10 \times 10$  elementi: comprendono la sigla della relativa provincia seguita da un valore numerico, che rappresenta il citato treno di spedizione, con i numeri da l a 32 (il quale, ovviamente, può essere variato a seconda delle proprie esigenze).

Ogni riga, cosÌ come sono disposte nelle linee dei DATA, indica un gruppo di province che hanno la stessa prima cifra ordinale (da «O» a «9») e la seconda cifra, analogamente, varia da «O» <sup>a</sup> «9». Isegni «??» sono posti per le cifre non utilizzate da «CAP».

Le successive linee (600/650) rappresentano l'ordine numerico dei citati «32» treni di smistamento della corrispondenza.

## Le variabili usate sono:

**PV\$(\*)**: indica un vettore dimensionato a 99 elementi che rappresentano i valori numerici, delle prime due cifre del «CAP»

delle province italiane;<br>**PV\$**: rappresenta la sigla della provinc derivante dal detto indice;

 $TRS(*)$ : indica un vettore dimensionato a 32 elementi che rappresentano il valore ordinale del citato elenco del treno o luogo di smistamento della corrispondenza;

TR\$: rappresenta il treno o luogo di destinazione associato al detto indice;

ZN\$: rappresenta lo stradale del Comune di ciascuna provincia (il quale può variare solo da «I» a «9»).

### Le altre variabili sono:

A\$ = stringa di INPUT del «CAP»;

 $BS = variable locale$  usata per eliminare eventuali spazi;

CP\$ = Codice Postale;

<sup>A</sup> = valore numerico delle prime due cifre del «CAP»;

B = valore numerico della terza cifra del «CAP»;

 $C =$  valore numerico della quarta cifra del «CAP».

Il programma, memorizzati i detti elementi di DATA, chiede il numero di Codice Postale; va alla subroutine (linee 300/470) che controlla le cifre digitate e successivamente ritorna rispondendo:

provincia di appartenenza;

- Comune capoluogo o Non capoluogo; stradale di smistamento (se il Comune
- $=$ non è capoluogo);
	- treno di spedizione.

Se il codice digitato è errato, perché la terza e la quarta cifra non possono essere due «O», viene emesso un BEEP ed il cursore si posiziona nuovamente all'inizio del «CAP» digitato. Per finire battere «F».

Come detto in premessa questo programma non controlla esattamen te l'appartenenza del «CAP» ai var Comuni (oltre 8.000) e non indica i vari elenchi stradali di alcune Città (quante sono?!), ma indica gli elementi che consentono di verificare il «CAP» digitato con l'effettivo luogo di destina-ZIone.

Ai lettori la possibilità di utilizzare questo programma, come subroutine, nel contesto di altri programmi che possono essere utilizzati per un indirizzario più o meno complesso ed anche per avere un'indicazione come i vari Codici (del numero di *C/C* bancario od altro) possono e debbono poter essere controllati nel contesto di un programma.

# *61 un anno dopo*

*di Paolo Alberto Casadio - Ravenna*

*Che ne è del* GS *un anno dopo la sua presentazione allo SMA U? Tutto tace: che sia giunta rora di decretare prematura scomparsa? Certamente se* ci *si dovesse basare soltanto su ciò che qui in Italia si dice. il* GS *sarebbe da considerarsi soltanto un Ile più veloce e nul/'altro. Ed è in questo modo che la stragrande maggioranza dei possessori del nuovo II lo usano. Ma è in questi termini che va considerato?*

*La macchina attuale è il risultato delle esperienze maturate in Apple. e in effetti la si può considerare un piccolo Mac destinato a chi preferisce lavorare con la grafica e il suono. e chi! a conti fatti non vuole spendere troppo. E quello il motivo per cui lo avete acquistato?* Si? *Non ditemi che siete delusi perché non avete mai visto il software promesso. e mi raccomando non gettate il piccolo dalla finestra. continuate a leggere perché per la prima volta saprete come utilizzarlo.*

### Il software

Il grosso problema che incontrò il giovane Apple fu quello che tutte le macchine appena nate per un certo periodo più o meno lungo devono fronteggiare, la mancanza di software. Ma non solo la mancanza di applicazioni come wordprocessor o programmi di grafica o giochi, ma anche i linguaggi e tutti quegli accessori che vanno sotto il nome di sistemi di sviluppo. Grazie a questa mancanza i programmatori hanno dovuto penare per poter mantenere le promesse

252

fatte, ma ora a un anno di distanza dopo che Apple ha risolto quasi totalmente ogni problema con Tools e ProDOS 16, si può scegliere fra decine di titoli per ogni esigenza. Conoscete tuti Mac, ciò che fa e come lo fa? Bene, aggiungete i colori (a scelta fra 4096), aggiungete musica a volontà, e cambiando le dosi avrete tutte le possibili variazioni sul tema GS.

Iniziamo dai linguaggi, fonte di vita per ogni computer. Si parte dal costoso e complesso APW, acronimo per Apple Programmers Workshop, che è un completo sistema di sviluppo, che necessita di almeno un mega e due di memoria RAM, un drive da tre pollici e, consigliatissimo, un hard disk. Tra «Shell» (si tratta dell'interfaccia Unix-like da cui si comanda tutto il sistema), linkatore, compilatore C, compilatore Pascal della TML o della Byte Works, Assemblatore e interfacce con il Tool Box, vengono occupati tra i quattro e i cinque mega di memoria di massa; da qui il consiglio ad utilizzare l'hard. Valutazione globale: otto; e a release definitiva sicuramente il voto salirà a nove; è comunque facilmente capibile che sia per il costo intrinseco, che per il costo dell'hardware necessario, sia da considerarsi software professionale a tutti gli effetti. Per gli hobbisti la TML Systems ha creato la versione stand alone (letteralmente «che sta da. sola») del succitato Pascal sotto APW. E in pratica la versione per GS del medesimo linguaggio che gira su Macintosh, così che il programmatore con minimo sforzo può creare programmi per Mac e GS dallo stesso sorgente. Il programma può essere compilato e linkato in memoria per testarlo in pochi attimi, oppure su disco per salvarlo per l'uso definitivo. Oltre al Pascal la TML produce un Basic compilato che offre l'interessante caratteristica di poter convertire programmi scritti in Applesoft Basic così da poterli dotare poi dell'interfaccia utente tipica del GS e del Mac, e di compilarli in ambiente nativo 65816. Per entrambe le versioni del Pascal per GS e del Basic la TML produce un disco di sorgenti utilizzabili per apprendere in pieno la programmazione sotto Tool Box, e un Tool per far parlare il GS con voce d'uomo o donna (perdonatemi, ma io preferisco la voce di donna), quest'ultimo prodotto si chiama Speech Toolkit, e si presenta veramente interessante.

Per gli amanti del Forth (pochi in Italia, ma veramente tanti dall'altro capo dell'oceano) la GSF ha pubblicato GSI6FORTH, con pieno supporto di Tool Box e grafica, a bassissimo prezzo, e non dovrebbe tardare un C stand alone, dato che diverse ditte ne hanno annunciato la vendita. I wordprocessor attualmente nei negozi americani sono Multiscribe GS, Writer's Choice Elite, Word Perfect, Graphic Writer e fra poco Delux Write. Il primo, che è già giunto alla versione 3.0, si presenta piuttosto interessante, con la possibilità di importare disegni fatti con uno qualunque dei programmi di grafica in commercio per GS e di aggiungere linee, quadrati e cerchi per qualunque necessità scegliendo, sia per i segni grafici che per il testo, fra sedici colori selezionabili fra i 4096 possibili tramite un pannello di controllo semplice e completo. Integrato nel programma vi è uno spelling checker

software

molto potente che prevede la possibilità di ottenere i sinonimi di qualunque parola indicando il significato con il quale la si vuole utilizzare, purtroppo per noi italiani servirà poco a meno che qualche ditta non decida di importare e tradurre Multiscribe e il suo dizionario.

Un altro programma simile è Writer's Choice Elite (quello che in Italia si sarebbe dovuto chiamare GS Write) il quale si comporta diversamente per l'importazione di immagini grafiche, non ha uno spelling checker, ma possiede una caratteristica che viene sfruttata in pieno usando l'Imagewriter II con il nastro a colori: il testo evidenziato. Si può scegliere se scrivere in nero o in rosso con sfondo giallo, rosso o verde, con le stesse tonalità dei pennarelli evidenziatori, oppure tracciare automaticamente un tratto rosso, bianco o nero sul testo. Le opzioni sono quelle standard di un buon wordprocessor, ma se si vuole scrivere sfruttando tutte le caratteristiche che si possono chiedere ad un moderno programma di scrittura, la scelta necessariamente dovrà cadere su Word Perfect. Il programma è completo di ogni opzione, ma purtroppo la versione che ho usato è la 1.1, la quale pur essendo in grafica super alta non usa né mouse, né finestre; la nuova versione con pulldown menu è comunque attesa per novembre e si annuncia veramente potente, azzardando, la si potrebbe parificare al MS Words di Mac. Un ultimo programma di elaborazione testi molto particolare, è Graphic Writer: non è un vero wordprocessor, bensi un programma che

unisce le peculiarità di un wordprocessor un programma tipo draw e un impaginatore tipo PageMaker. Il tutto non certo portato all'eccesso, ma con la possibilità di diventare molto interessante per la costruzione di depliant e brochure. Da segnalare la possibilità di stampare il documento a co lori, separando il verde, il rosso, il giallo e il nero, dando così la possibilità di stampare in quadricromia.

Passando ai programmi di grafica, oltre allo straconosciuto GS Paint (del quale è uscita una nuova versione che utilizza il printer manager e che corregge certi piccoli bug), abbiamo una scelta piuttosto ampia, anche se c'è da dire che i programmatori non hanno ancora esplorato a fondo le possibilità grafiche del GS, per esempio in tutti i pacchetti attualmente sul mercato si può utilizzare solo una delle sedici palette disponibili contemporaneamente sullo schermo per creare le immagini. Il vincitore assoluto è comunque Deluxe Paint Il, sarebbe necessario un intero articolo per descrivere tutte le opzioni, dalle più normali alle meno usitate; come la prospettiva, lo sfumato e il pennello, su cui si può agire in più di una decina di modi, alcuni veramente sensazionali.

Altri titoli sono 8/16 Paint, Fantavision (orientato tutto all'animazione), Print Shop (è proprio il vecchio Print Shop, con Mouse e in super alta risoluzione), Delux Print, Newsmaker (per la creazione di giornalini) e alcuni dischi di Clip Arts per GS Paint e Delux Paint. Sul fronte dei draw, i titoli sono tre per ora, Top Draw, Draw Plus e

> *.•• Schermata di lavoro con Writer's Choice Elite.*

> > *In basso a sinistra il Draw Plus GS.*

*In basso a destra il Finder come quello del Mac. ma a colori (anche se la foto è* in *bianco e nero).*

in 320 punti orizzontali e dodici colori (gli altri quattro li riserva per i pulldown e lo sfondo); non fa nulla di più e nulla di meno di Mac Draw. Quello veramente interessante, paragonabile a Mac Draft, è invece il secondo: si può scegliere fra 640 punti di risoluzione orizzontale o 320 in entrambi i casi a 16 colori, la possibilità di zoomare da 1600% al 6.25% e il salvataggio delle immagini in un formato che può essere inserito in documenti di GS Paint o Writer's Choice Elite. Menzione a parte per Visualizer GS, per grafica gestionale, capace di creare dieci tipi diversi di grafici ulteriormente personalizzabili per dimensione, colore, forma e con la possibilità di importare immagini usabili come sfondo. Il prodotto finito potrà poi essere stampato direttamente o esportato in un word processor per illustrare il testo.

Drawing Table. Il primo usa la risoluzione

«GS File» e «Notes & Files» sono i data base per ora disponibili. Il secondo è un archivio molto particolare: è inteso per l'archiviazione di lettere, note, immagini o qualunque altro documento salvato in formato testo o creato con Graphic Writer all'interno di una cartella richiamabile per nome o per uno qualsiasi dei suoi campi, a loro volta le cartelle sono raggruppate in un data base. Chiaramente non è un data base standard, ma lo trovo molto interessante per raggruppare tutti quei lavori che possono essere fatti con un wordprocessor o un impaginatore per poi essere richiamati e stampati. Un'unica nota a demerito, come anche GraphicWriter, entrambi della Data Pack, non utilizzano in fase di stampa il printer manager, e per quanto riguarda le fonti, queste sono contenute in un file a parte e non nella cartella di sistema, in modo da presentare problemi per la compatibilità con gli altri programmi, problemi non insormontabili, ma comunque non giustificabili. Siccome l'ambiente GS è uguale a quello Macintosh, esistono anche per lui il Finder, i desk accessory e le fonti, il tutto in comune fra i programmi, sviluppando quella particolarità che era solo del Mac. Il Finder è oggi alla versione 0.08, il che vuoi dire che tarderà poco ad essere distribuito probabilmente a dicembre assieme al Pro~ DOS 16 2.0. La copia che ho provato è

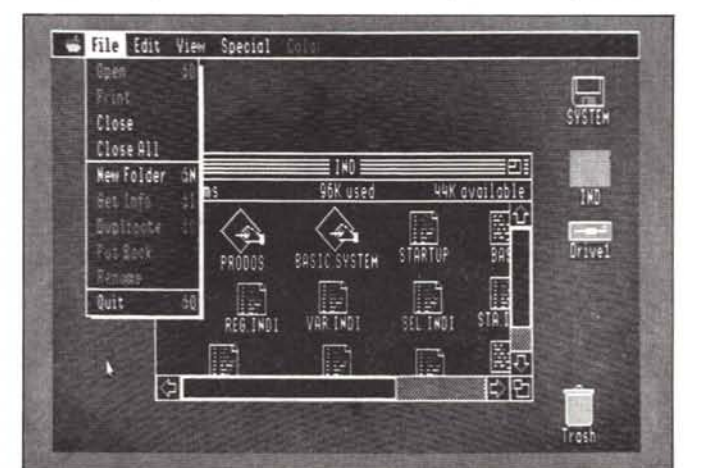

File Edit Find Format Font Style Color Window **E** Inages i Đ. **In** Position the cursor on the line between two paragraphs where Ē, you wont the picture to oppear Choose Paste from the Edit menu. The picture appears in the document 모 G)

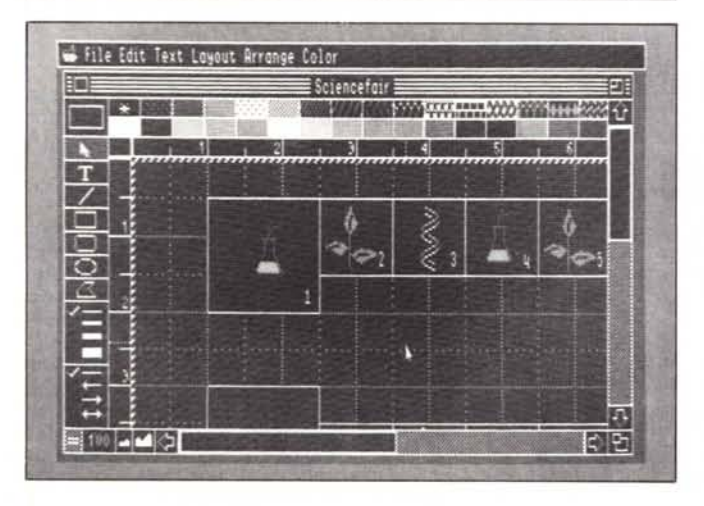

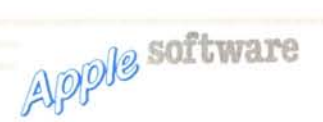

comunque quasi definitiva, e se non fosse per l'uso del colore nelle icone la definirei una fotocopia della versione per Mac.

I desk accessory sono ancora pochi, solo due ditte hanno prodotto un dischetto a testa, entrambi contengono una decina di accessori; queste sono la StyleWare (la stessa di Multiscribe GS e di Top Draw) con Deskworks, e la Simple Software con Deskpack, la quale ha già annunciato i volumi 2, 3, 4 e 5, il che significherà una valanga di accessori di scrivania, i quali va ricordato, proprio per la loro natura possono diventare assolutamente necessari, e vanno quindi attesi con assoluto interesse.

Passiamo ai giochi. Sento un sospiro di sollievo. Tanto è inutile mentire, chi possiede un computer, sia esso anche il più serio professionista, fra i dischi di lavoro almeno un gioco lo tiene.

D'altronde sono necessari e a noi fa piacere. Stranamente all'inizio dell'anno non vi era un gioco tra i titoli annunciati, poi a poco a poco se ne è visto uno poi un altro, e ora tra tutti quelli già usciti e quelli in attesa siamo arrivati ad una ventina, sempre troppo pochi, ma troppo belli.

Iniziamo con Mean 18, votato come la migliore simulazione di golf, si lascia giocare con scioltezza, e richiede una buona dose di riflessi per poter fare un buon tiro; permette la costruzione di propri percorsi, ed è già in vendita un disco con nuovi campi americani. GBA Championship Basketball, California Games e World Games sono le versioni per GS degli stess già visti su Amiga, C 64 e Apple II, graficamente sono identici ad Amiga. Per gli avventurieri incalliti consiglio Bard's Tale, si tratta del vecchio Bard's Tale non del nuovo, ma con la grafica del GS e le sue capacità sonore assume una nuova dimensione e, credetemi, è stupendo. Comunque

per chi avesse già giocato con il bardo sul Il, c'è The Tower or Miraglen, che è compatibile con la Supersonic, di cui parlerò dopo, capace di inondare di suoni stereofonici la stanza in cui si gioca (provatelo collegandolo all'impianto Hi Fi), oppure Space Quest, King's Quest II, Tass Time in Tonetown o Hacker Il.

Metà avventure, metà giochi, anche per il GS la Mindscape ha in catalogo la serie Cinemaware di Amighiana memoria; sto parlando di Defender of the Crown, Kings of Chicago, S.D.I. e Simbad, i quali sono nella versione per GS più sviluppati delle versioni su Commodore, provare per credere.

Conoscete il Mah Jong? Qualunque risposta diate giocate con Shanghai, un solitario con le pedine del succitato gioco cinese sempre nuovo e coinvolgente. Tra i simulatori ve ne sono due navali: Destroyer, dove siete al comando di un cacciatorpediniere della seconda guerra mondiale e Sub Battle Simulator dove al contrario comandate un sottomarino; e uno aereo: 3-D Elicopter Simulator. Per ora vi è solo un arcade, Thexder, il quale comunque si presenta veramente bene (purtroppo non ho ancora avuto il tempo di giocarlo). Infine i musicali, che metto fra i giochi perché per ora, pur belli e accattivanti, non sono altro, i titoli sono solo: Instant Music, Music Construction Set e Music Studio; e restiamo in attesa dell'annunciato Delux Music Construction Set e di altro software professionale.

## L'hardware

Tutti voi sapete che il GS può usare la Laserwrite, gli Hard Disk SCSI, la tastiera estesa del Mac II, ma cosa è stato prodotto di specifico per lui? Oramai di tutto. E la cosa più bella è GSX, una scheda di accelerazione per far girare il GS al doppio della sua velocità attuale, monta un 65816 a 5.6 MHz ed è compatibile con tutto il software in commercio. Per chi si sen-

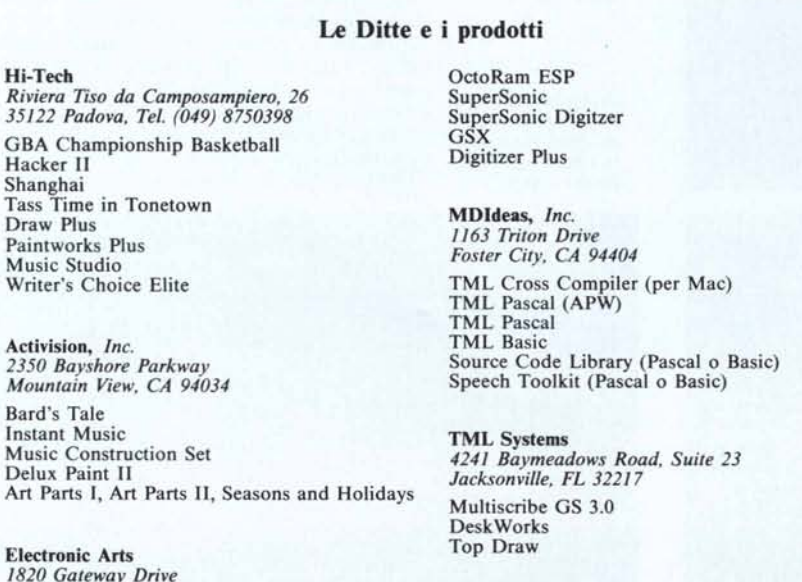

StyIe Ware, */nc. 5250 GuIfton, Suite 2E Houston. TX 7708/* tisse oppresso dalla poca memoria del GS (un mega e due per alcuni può essere poco) potrebbe trovarsi imbarazzato a scegliere quale scheda acquistare tra le varie GS-RAM o GS-RAM Plus, Ramstack Plus, OctoRam o OctoRam ESP, Rampack 4GS e plusRAM GS2 o GS8 con una scelta che va dai 2 agli 8 mega, con o senza possibilità di aggiungere ROM (il famoso ROM disk da cui si potrebbe fare il boot), con o senza batterie di backup per non perdere i dati allo spegnimento della macchina.

Le meraviglie continuano con i digitalizzatori video (purtroppo poco utili in Europa a meno di non avere una telecamera NTSC). Per ora il migliore è l'AST-Vision-Plus che permette la ripresa in tempo quasi reale di immagini in movimento a colori o in bianco e nero in 640 o 320 punti. Più economico, ma anche meno fedele e potente, ComputerEyes, che non prevede la ripresa in tempo reale e la nitidezza dell'immagine è di molto inferiore. Dalla digitalizzazione video a quella audio; due case per ora si contendono il primato in questo settore, con prodotti anche professionali come Futuresound. Si tratta di un sistema completo di software e accessori come cavi e un microfono e permette la registrazione stereo su quindici tracce con effetti speciali quali eco e ritardo, il tutto per un prezzo, già negli USA, giustificabilmente abbastanza alto. L'altra ditta, la prolifica MDldeas, produce ben tre schede, da una semplice scheda stereo ad un digitalizzatore professionale. La prima è sicuramente uno tra i prodotti per il GS più interessanti essendo economicissima ed uno standard tra i produttori di software, è la SuperSonic, a cui può essere aggiunta un'altra piccola scheda, la SuperSonic Digitizer, altrettanto economica e facile da usare. E accompagnata da un semplice programma che permette la digitalizzazione di suoni o interi brani, e minime elaborazioni sull'originale. *Al* top della linea è la Digitizer Plus, la quale utilizza componenti Sony ed è accompagnata da un software più completo e professionale di quello della sorella minore.

Naturalmente il GS può utilizzare tutte le schede nuove e vecchie prodotte per la serie due, come la nuova scheda per trasformare il II in un PC IBM veloce quanto un AT, o certi accessori nati per il Mac, come le varie interfaccie da porre tra la seriale del computer (GS o Mac) e una normale stampante parallela.

## Conclusioni

Molto di più ci sarebbe da dire su questa macchina che sta crescendo e maturando sempre più. Probabilmente per la prossima primavera dovrebbe essere dotata delle nuove ROM, e comunque grazie al software sempre più funzionale e potente negli Stati Uniti sta ritagliandosi un proprio spazio sempre più grande, misurato dallo spazio sempre maggiore che le riviste americane specializzate Apple gli concedono. Peccato che in Italia solo una ditta a tutt'oggi (a quanto è dato di sapere leggendo le pubblicità sulle riviste, ed è così che di solito si fa) importi software per il GS, l'Hi Tech di Padova, per cui vi è un'unica soluzione per poter acquistare qualcosa per il GS, contattare l'Hi Tech o acquistare direttamente dagli Stati Uniti.

Hi-Tech *Riviera Tiso da Camposampiero. 26*

Hacker Il Shanghai

Draw Plus

Music Studio

2350 *Baysho Mountain Vie* Bard's Tale **Instant Musi** 

Delux Paint

Conserver OctoRam

*San Mateo, CA 94404*

# **MASTERBIT** VENDITA PER CORRISPONDENZA

**MASTERBIT** MASTERBIT XT • DM 640

oppure 14" colore.

Telefonare per prezzo FAVOLOSO NUOVA TECNOLOGIA

nuovo processare NEC V40, 5,5 e 8MHz, controller a 4 canali, 640 K, 2 drive, da 5"1/4, scheda Hercules e CGA, porta parallela e seriale, orologio, zoccolo per processare matematico, tastiera italiana, 4 slots, MS/DOS 3.2, GW BA-SIC 3.2, manuale in italiano, pulsante RESET esterno, altoparlante, monitor 12" fosfori verdi,

## 00121 OSTIA LIDO - RM Cas. Pos. 3016

AMSTRAD PC/IBM Comp.  $\mathbb{R}^2$  $140$  $17 - 19 = 10$  $12 - 4$ Configurazione 1640K Versioni e manuali in italian 12 12 15 16

8086 - 8 MHz - 640K - Orive 360K - Monitor - Interf. parallela seria1e - mouse MS/OOS - 3.2 GEM - OE-SKTOP - GEM PAINT - 8ASIC 2.

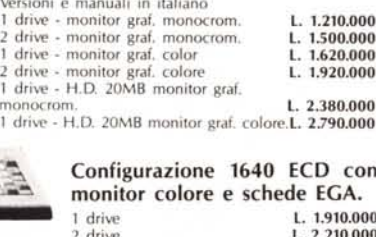

2 drive L. 2.210.000 1 drive - H.D. 20MB L. 3.100.000

Disponibili versioni inglesi· Garanzia 1 anno da AMSTRAD ITALIA

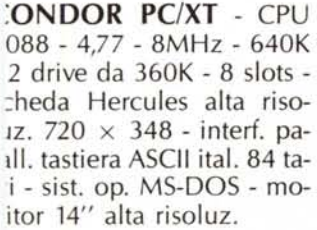

HIAVE DI SICUREZZA PULSANTE :R IL TURBO, PULSANTE PER IL RESET uovo DISEGNO ANNO DI GARANZIA

L. 1.480.000

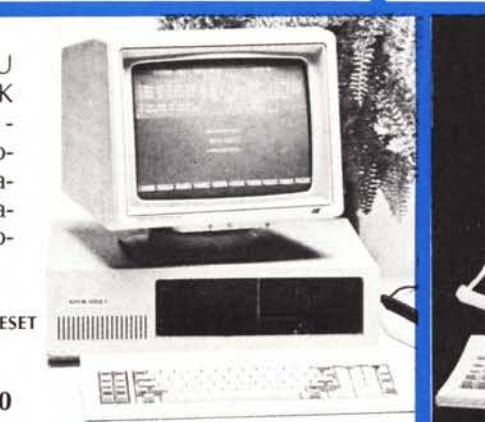

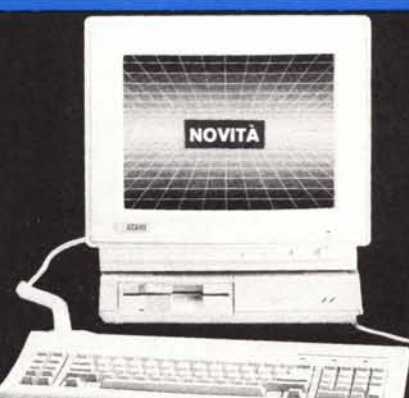

**ATARI PC** 

~ r'

11111111111111111I11I11 " 111111111111UIIII

4,77 - 8 MHz, CPU IN TEL. 8088 - 512K esp. 640K 1 drive 360K da 5" 1/4 - monitor 720x348 pixel-mouse. - Inl. seriale e parallela - 2 c10ck MS DOS 3.2 - GEM - capacità EGA - CGA - HERCULES - MDA - Varie Versioni. 2 drives 1 drive + Hard disk da 20 Mb - monitor colore

Telefonare per prezzo Favoloso!

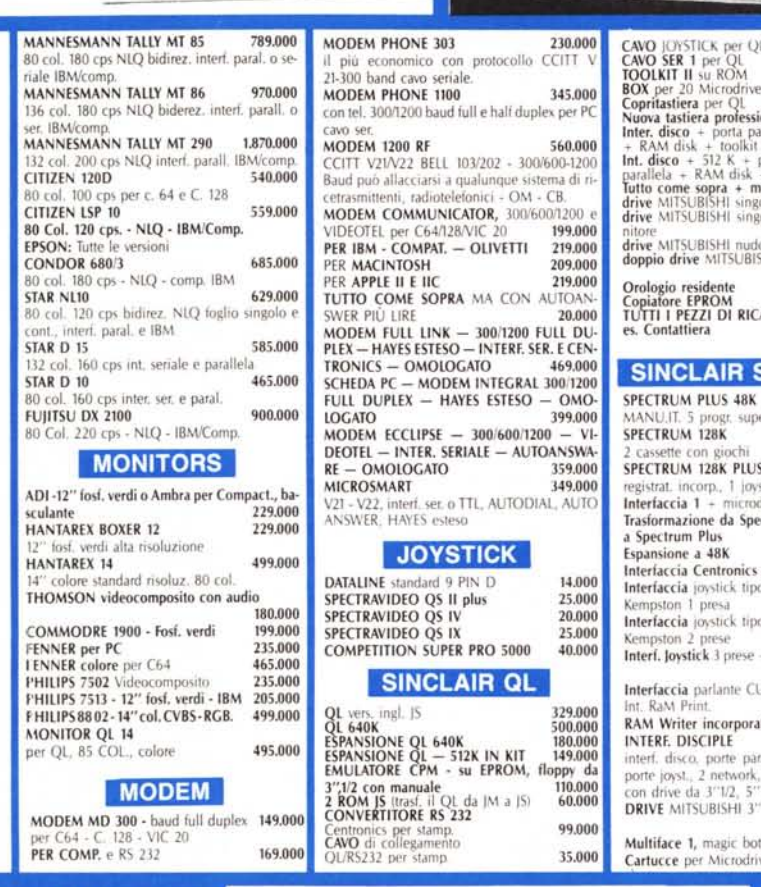

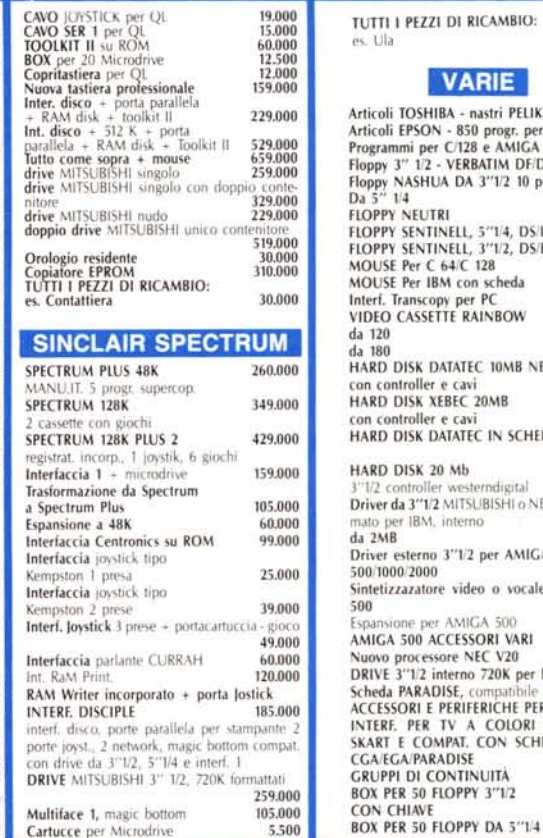

TUTTI I PEZZI DI RICAMBIO: 38.000 **1'/;'ill:W** Articoli TOSHIBA - nastri PELIKA!

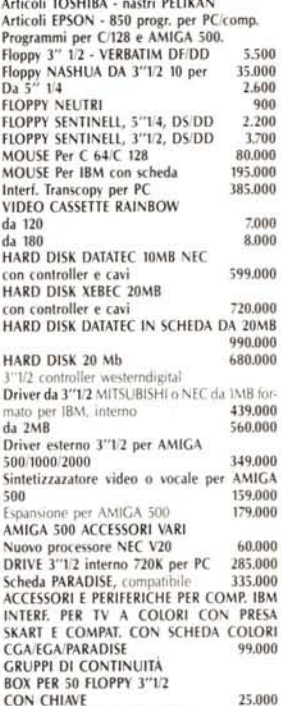

25,000

ORDINI TElEFONICI ORE 8.30/20.30 - Tel. 06/5611251

Garanzia 48H - la MASTERRBIT și impegna a sostituire quegli artico<br>li riscontrati malfunzionanti entro 48H dal ricevimento, inoltre ogn<br>articolo è fornito di regolare garanzia.<br>MASTERBIT Viale dei Romagnoli 35 - 00121 OSTI POST.3016

**COMPUTERS**<br>DR PC/AT 80286 3.100.000 **JNDOR PC/AT 80286** 2K drive 1,2 Mb monitor 14" clock 6/10 Mhz me sopra + HD da 20 Mb 3.800.000<br>WORD PROCESSOR AMSTRAD<br>RSIONE ITALIANA 970.000 5K 1 drive 3" monitor stampante NLQ<br>2K 2 drive 3" monitor stampante<br>rghierita NLO 1.320.000 JMMODRE, varie versioni 3K drives 5" 1/4 sist. oper. italiano<br>**1/64 500 1/1/58/2000** IIGA 500 1.050.000 t1CA 500 con monilor 1081 colore 1.600.000 **IIGA 1000 IIGA 2000** 2.690.000<br>**BONDWELL 8** - Portatile, 512K, 1 drive BONDWELL 8 - Portatile, 512K, )K, 3'1/2 - Scheda grafica col. 1650.000<br>IVETTI PC 1 1.450.000 C V40 - SI2K· 1 DRIVE J"1/2 - Scheda CGA \SlDOS 3.2. GW Bast . monitor 12" mano. leo Writer OLIVETTI 1.320.000 mitor monocrom. fosfori Ambra a 100 col. e<br>righe, drive 3''1/2, tastiera 72 tasti, stampante orporata termica a 24 aghi, 30 cps memoriz-80 pag. di testo.<br>NYO BONSAI NYO BONSAI<br>88, 4,77/8MHz, 256K - 1 drive, monitor 12'<br>erf. seriale e parallela, MS/DOS 3.2 - GW BA-<br>".. UNICALC, FATESTO. 'RDATA PC - CS 40 1560.000 98. 4.77/8MHz. 512Kesp. 768K. 2 drives, mapr 12" fosfori verdi grafico 640 × 400, interf.<br>| e par., MS/DOS 3.2

## $STAMPANTI$

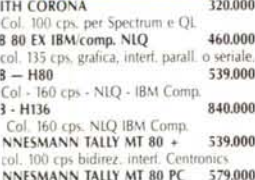

NNESMANN TALLY MT 80 PC 579.000<br>:ol. 130 cps bidirez.

VERTENZE - Tutti i prezzi sono compresivi di IVA e spese postali, rordini inferiori alle 50.000 lire aggiungere L. 8.000 per contribu-spese di spedizione - pagamento contrassegno al ricevimento del ONTI QUANTITÀ

rtucce per Microdrive